# Practical Session 2 MC studies of  $t\bar{t}$  reconstruction

#### IMPU-YITP Summer School 2011, Kyoto, 2011-09-07

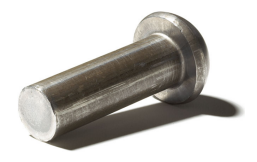

#### Writing a Rivet analysis

Writing an analysis is of course more involved than just running **rivet**!

But the C++ programming interface is intended to be friendly: most analyses are quite short and simple because the bulk of the computation is in the library.

Key Rivet analysis features:

- <sup>I</sup> Analyses are classes and inherit from **Rivet::Analysis**
- $\triangleright$  Usual init/execute/finalize-type event loop structure (certainly familiar from experimental frameworks)
- <sup>I</sup> Weird *projection* things in **init** and **analyze**
- ▶ *Mostly* normal-looking everything else

#### Projections – registration

Major idea: **projections**. These are where most Rivet computation resides. They are just observable calculators: given an **Event** object, they *project* out physical observables.

They also automatically cache themselves, to avoid recomputation: this leads to the most unintuitive code structures in Rivet.

*Register* projections with a name in the **init** method:

```
void init() {
  ...
  const SomeProjection sp(foo, bar);
  addProjection(sp, "MySP");
  ...
}
```

```
Projections – applying
```
Use the registered name to apply a projection to the current event:

```
void analyze(const Event& evt) {
  ...
  const SomeProjection& mysp =
    applyProjection<SomeProjection>(evt, "MySP");
 mysp.foo()
  ...
}
```
Get a const reference to the applied projection to avoid unnecessary copying.

It can then be queried about the things it has computed. Projections have different abilities and interfaces: check the Doxygen on the Rivet website, e.g. **<http://projects.hepforge.org/rivet/code/dev/hierarchy.html>**

#### Final state projections

Rivet is mildly obsessive about only calculating things from final state objects. Accordingly, a *very* important set of projections is those used to extract final state particles: these all inherit from **FinalState**.

- **Final State** projection finds all final state particles in a given  $\eta$  range, with a given  $p_T$  cutoff.
- <sup>I</sup> Subclasses **ChargedFinalState** and **NeutralFinalState** have the predictable effect!
- **I** IdentifiedFinalState can be used to find particular particle species.
- **VetoedFinalState** finds particles *other* than specified.
- **VisibleFinalState** excludes invisible particles like neutrinos, LSP, etc.

Using FSPs to get final state particles

```
void analyze(const Event& evt) {
  ...
  const FinalState& cfs =
    applyProjection<FinalState>(event, "ChgdFS");
  MSG_INFO("Total charged mult. = " << cfs.size());
  foreach (const Particle& p, cfs.particles()) {
    const double eta = p.momentum().eta();
    MSG_DEBUG("Particle eta = " << eta);
  }
  ...
}
```
Note the **foreach**. We like the "make simple things simple" philosophy.

#### An aside: physics vectors

Rivet uses its own physics vectors rather than e.g. CLHEP. For the full interface see the Rivet Doxygen: **<http://projects.hepforge.org/rivet/code/dev/>**

**Particle** and **Jet** both have a **momentum()** method which returns a **FourMomentum**.

Some **FourMomentum** methods: **eta()**, **pT()**, **phi()**, **rapidity()**, **E()**, **px()** etc., **mass()**.

Hopefully intuitive! e.g. **myparticle.momentum().pT()**

# Jets (1)

There are many more projections, but one more important set which we'd like to dwell on is those to construct jets. **JetAlg** is the main projection interface for doing this, but almost all jets are actually constructed with FastJet, via the explicit **FastJets** projection.

The **FastJets** constructor defines the input particles (via a **FinalState**), as well as the jet algorithm and its parameters:

```
const FinalState fs(-3.2, 3.2);
addProjection(fs, "FS");
FastJets fj(fs, FastJets::ANTIKT, 0.6);
addProjection(fj, "Jets");
```
Remember to **#include "Rivet/Projections/FastJets.hh"**

## Jets (2)

Then get the jets from the jet projection, and loop over them in decreasing  $p_T$  order:

```
const Jets jets =
  applyProjection<JetAlg>(evt, "Jets").jetsByPt(20*GeV);
foreach (const Jet& j, jets) {
  foreach (const Particle& p, j.particles()) {
    const double dr =
      deltaR(j.momentum(), p.momentum());
  }
}
```
Check out the **Rivet/Math/MathUtils.hh** header for more handy functions like **deltaR** – useful for e.g. the lepton isolation.

### Histogramming

Histograms are booked via helper methods on the **Analysis** base class, e.g. **bookHistogram1D("thisname", 50, 0, 100)**. Binnings can also be specified via a vector of bin edges (or *autobooked* from a reference histogram – not relevant today)

The histograms have the usual **fill(value, weight)** method for use in the **analyze** method. There are **scale()** and **normalize()** functions for use in **finalize**.

The fill weight is important! Generators are often run with some kinematic enhancement which has to be offset with a reduced weight. Use **evt.weight()**.

Plot presentation is specified in the **.plot** file accompanying the analysis. Directives include **LogY=1** (or **=0**), **Title=foo**, **XLabel=bar**, **FullRange=1**, . . .

### Today's analysis practical

You will be extending and optimising a Rivet analysis for semileptonic  $t\bar{t}$  reconstruction: MC\_TOP

The analysis method is to look for a hard lepton and missing *E<sup>T</sup>* as a signature of the leptonically-decaying top. The remaining light and *b*-tagged jets are then used to reconstruct the other top.

You will have a signal and a background/inclusive event sample per generator. The analysis can be improved in many ways, e.g.

- ▶ More intelligent hadronic *W* reconstruction, e.g. tighter mass window, mass-constrained jet selection, lepton isolation. . .
- $\triangleright$  Use of extra variables for cuts, e.g. *H*<sub>*T*</sub>, centrality